#### Druck

Möglichery sich die Dr Druckers v Drucker, d zuvor unbe Testdrucke Objekte ni ausgericht Sie es mit Seitenform befindet si "Drucken" auf "Ganzs das Dialog

Haben Sie Falzmarkie haben? Si hell, aber v Broschüre werden so "Ansicht > löschen Si

### Anpas Inhalt

Die Platzh Broschüre Sie format Aufzählung oder entfe klicken Sie **Registerka** Schaltfläch "Aufzählur

Wenn Sie für Titel, U Textkörper Sie einfach gewünscht ziehen Sie gewünscht Funktion "I Führungsli PowerPoir Elemente auszuricht

Möchten S anstelle de Bilder verv Problem! k auf ein Bild ENTF-TAS

dann auf d eigenes Bi

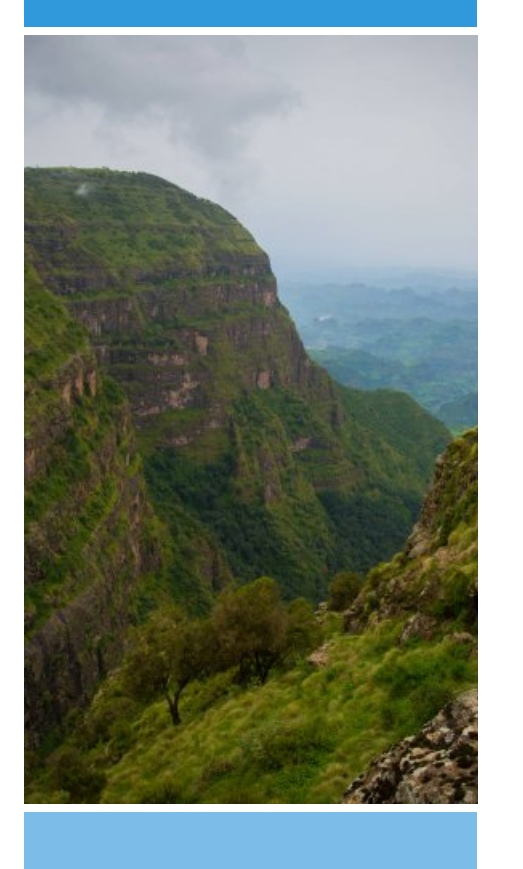

# Geographie-Reise

13 okt 27 okt 2017 22 dec-5 jan. 2018

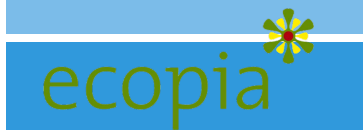

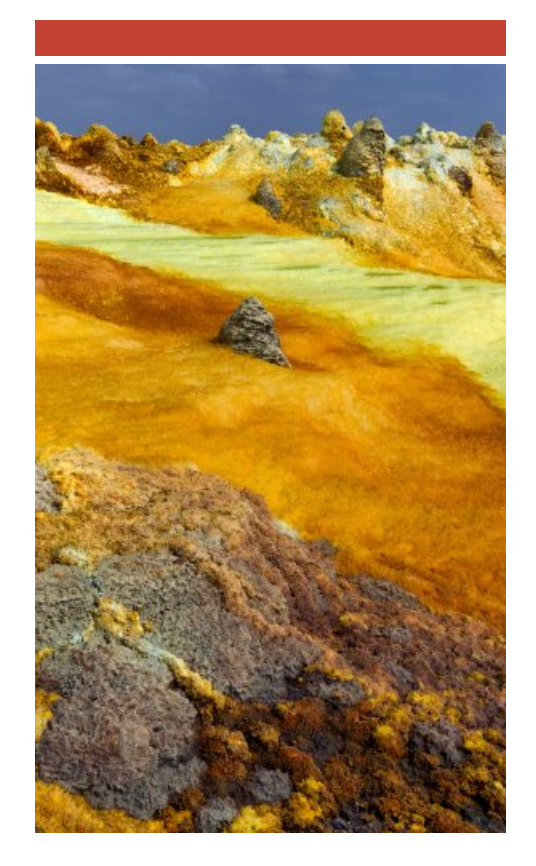

### *Ecopia Tours*

Reichardtstieg 1, 07743 Jena. 493641-5643313 oder 015254268336

Ecopia Plc

Kerkose, Kebel 15/16, house no.229. Addis Ababa, Ethiopia: 00251913421625 Info@ecopia.de

www.ecopia.de

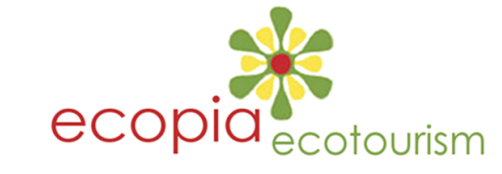

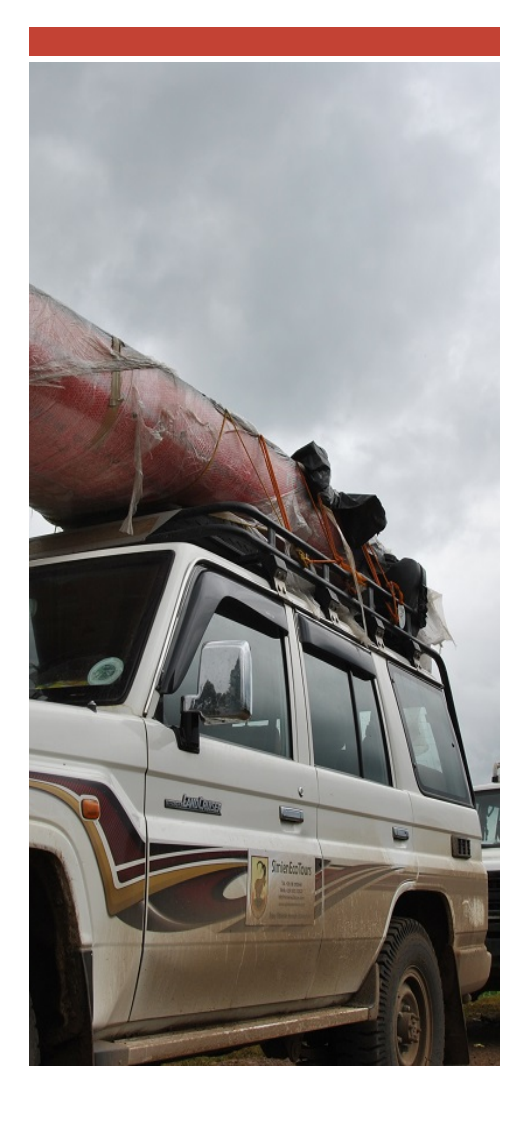

### Druck

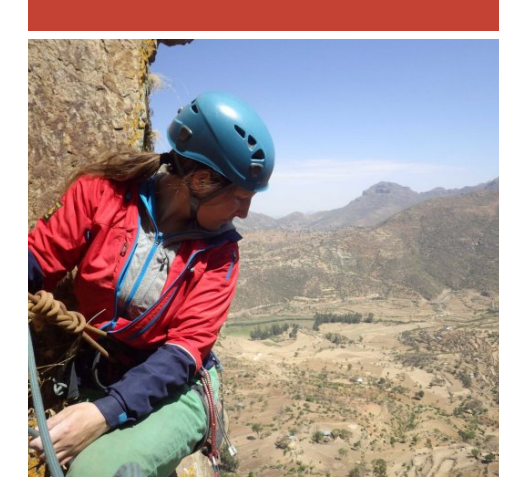

## **Geologischgeographische Reise**

Bereisen Sie Äthiopien unter dem Aspekt der Geographie und Mineralogie.

Diese Tour ist eine Geo-Tour. Sie sehen einen aktiven Vulkan, die "Danakil Depression" sowie die Grabenbruch-Formationen und die Auswirkungen auf die natürlichen Ressourcen.

Diese Tour wird Führer aus der geographischen und mineralogischen Abteilung sowie der Astrophysik haben.

In dieser Tour wird auch der Aspekt der Entstehung von Sternen und der äthiopischen Philosophie über Physik betrachtet.

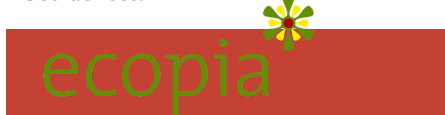

Erleben Sie Äthiopiens beeindruckende Natur und Biodiversität, durch eine aktive Tour zu Fuß und im Wasser (Kanutour).

Diese Tour ist für diejenigen geeignet, die Berge und die äthiopischen Biosphärenreservate besuchen möchten.

Diese Tour hat den Anspruch, auf die tatsächliche Bedrohung der Biodiversität und die laufenden Aktivitäten zu ihrer Erhaltung aufmerksam zu machen.

Der Führer ist ein Förster und Experte der Biodiversität, in Zusammenarbeit mit em äthiopischen Institut für Biodiversität.

Erleben Sie mit uns die äthiopischen endemischen Tiere / äthiopischen Wildtiere. Dies ist organisiert mit den Erhaltungsbehörden der äthiopischen Wildtier sowie speziellen Organisationen, die eng mit der nachhaltigen Bewirtschaftung der Biodiversität zusammenarbeiten. Diese Tour beinhaltet alle äthiopischen Biosphärenreservate und Weltkulturerbestätten.

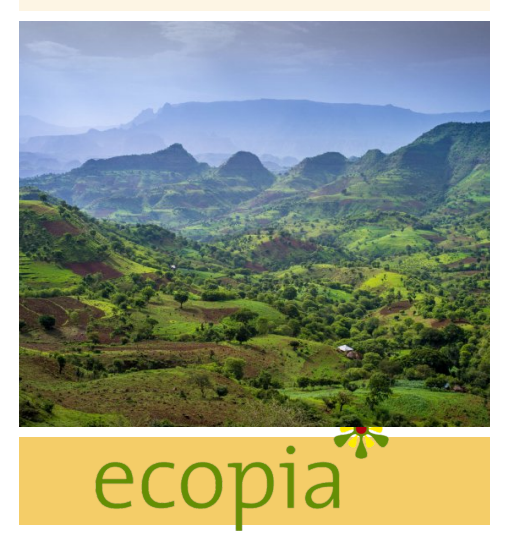

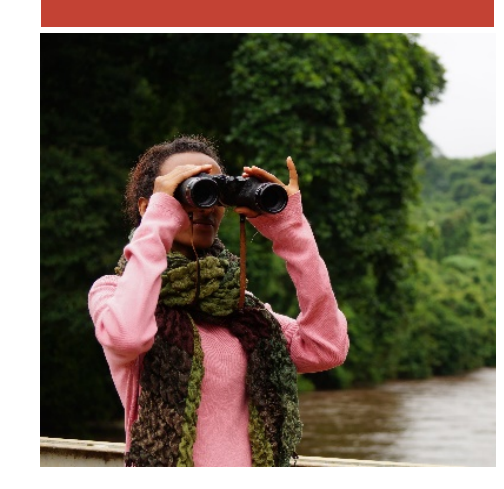

Um persönlichen Bedürfnissen gerecht zu werden, haben wir die Tour in Varianten organisiert, die Sie kombinieren können.

Der erste Teil der Tour beinhaltet die Fahrt mit dem Kanu im Biosphärenreservat und die Entdeckung der geologischen Besonderheiten Gambelas .

Folgende Varianten sind zur Fortsetzung Ihrer Tour möglich:

- 1. Das erste Modell ist für diejenigen, die gerne aktiv mit dem Kanu den ostafrikanischen Grabenbruch erkunden oder das Biosphärenreservat besuchen möchten. (13 Tage)
- 2. Im zweiten Modell können Sie nach der Kanutour in den Norden von Äthiopien reisen, Hier besuchen Sie die berühmten Kirchen und Zivilisationen. (21 Tage)
- 3. Im dritten Modell haben Sie vier Tage zusätzlich und können die Danakil Depression besuchen. (25 Tage)

Möglichery sich die Dr Druckers v Drucker, d zuvor unbe Testdrucke Objekte nicht ausgericht Sie es mit Seitenform befindet si "Drucken" auf "Ganzs das Dialoc

Haben Sie Falzmarkie haben? Si hell, aber v **Broschüre** werden so "Ansicht > löschen Si

#### Anpas Inhalt

Die Platzh Broschüre Sie format Aufzählun oder entfe klicken Sie **Registerka** Schaltfläch "Aufzählur

Wenn Sie für Titel, U Textkörper Sie einfach gewünscht ziehen Sie gewünsch Funktion "I Führungsli PowerPoir

Möchten S anstelle de **Bilder verv** Problem! k auf ein Bild ENTF-TAS dann auf d

Elemente auszuricht

eigenes Bi